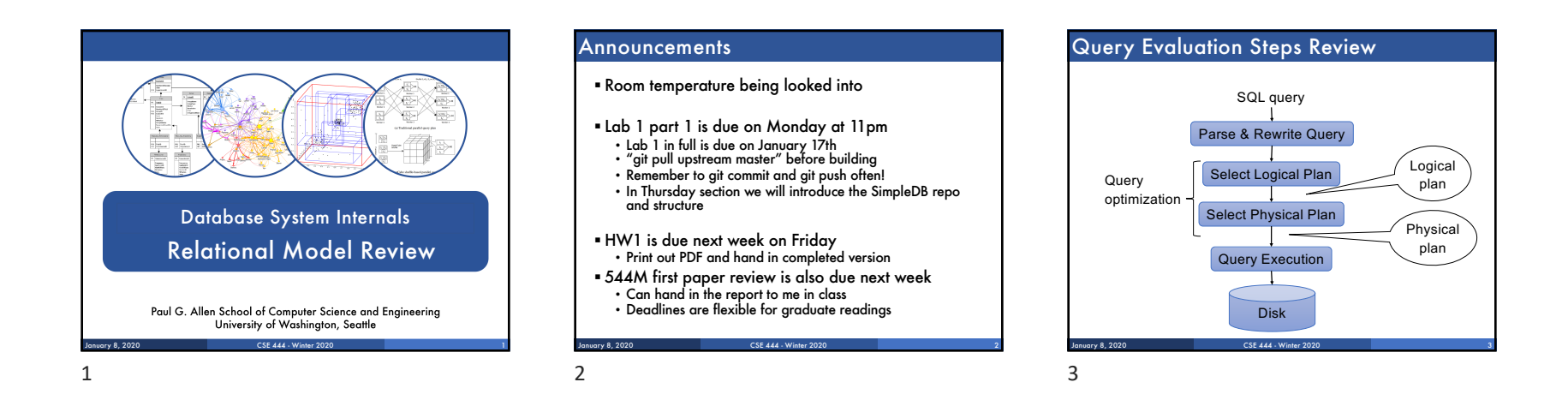

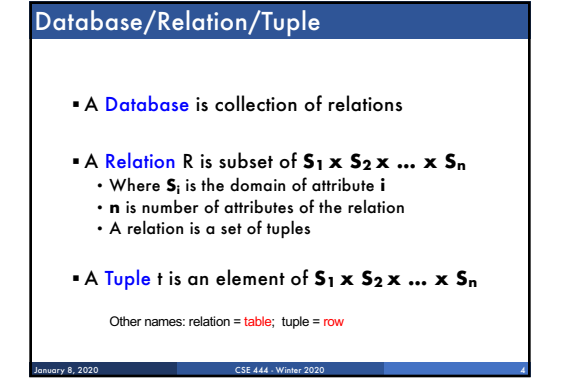

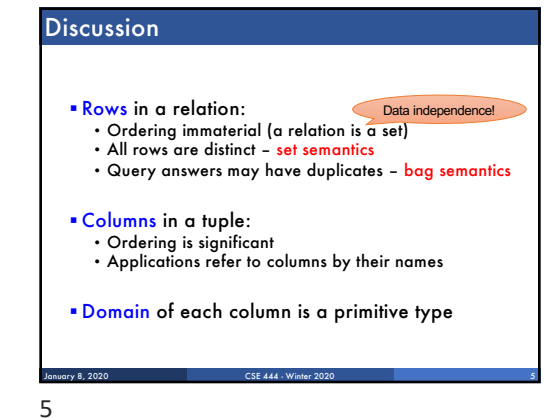

#### Schema

- § Relation schema: describes column heads • Relation name
	- Name of each field (or column, or attribute)
	- Domain of each field
- § Degree (or arity) of relation: # attributes
- § Database schema: set of all relation schemas

CSE 444 - Winter 2020

January 8, 2020 6

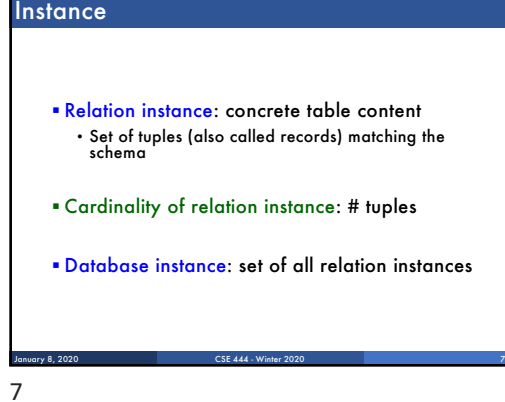

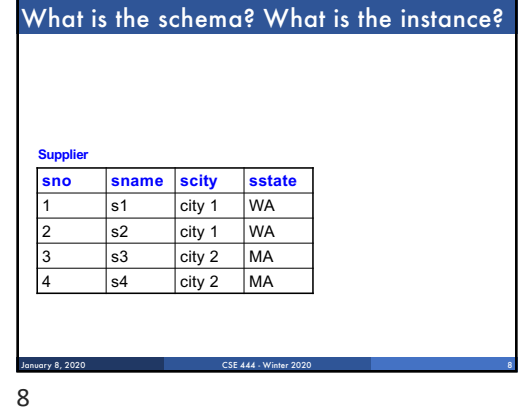

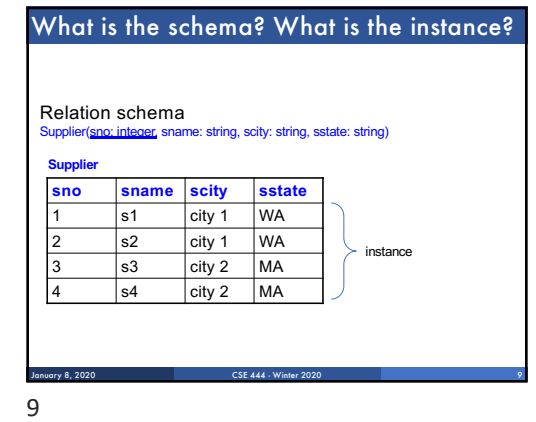

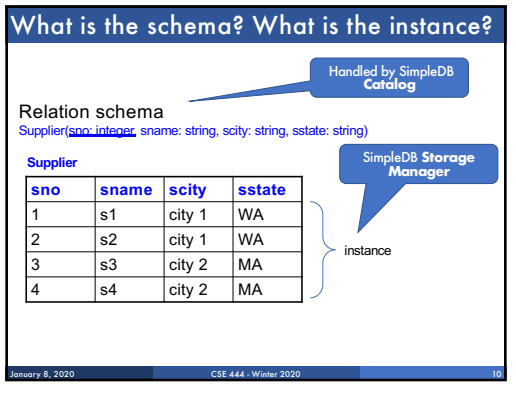

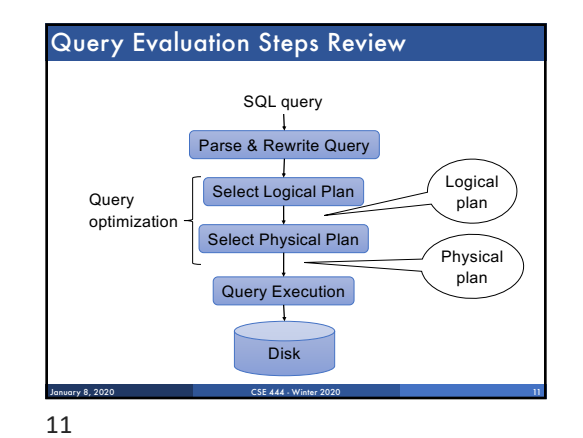

# Integrity Constraints

- § Condition specified on a database schema
- § Restricts data that can be stored in db instance
- § DBMS enforces integrity constraints • Ensures only legal database instances exist
- § Simplest form of constraint is domain constraint • Attribute values must come from attribute domain

CSE 444 - Winter 2020

January 8, 2020 12

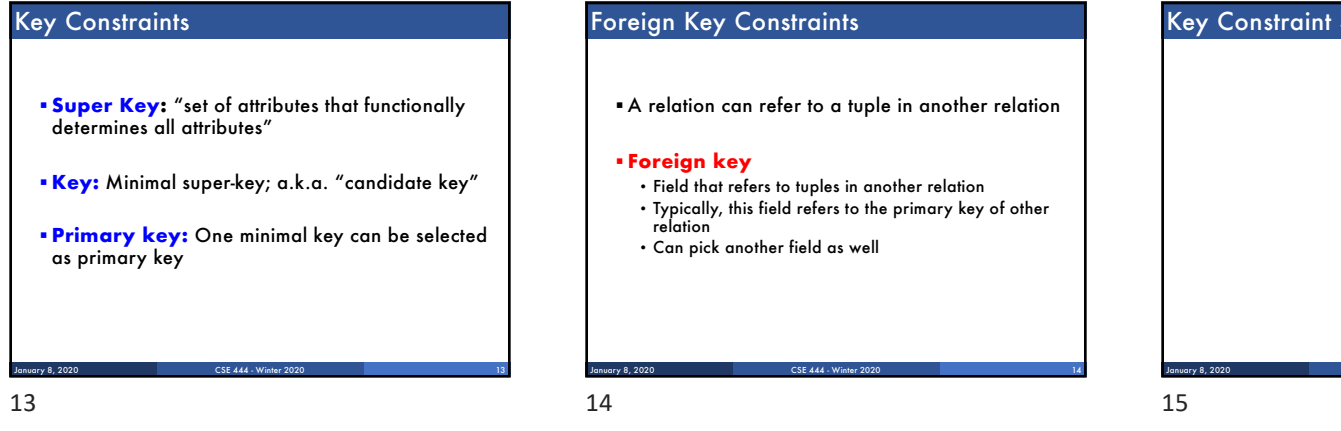

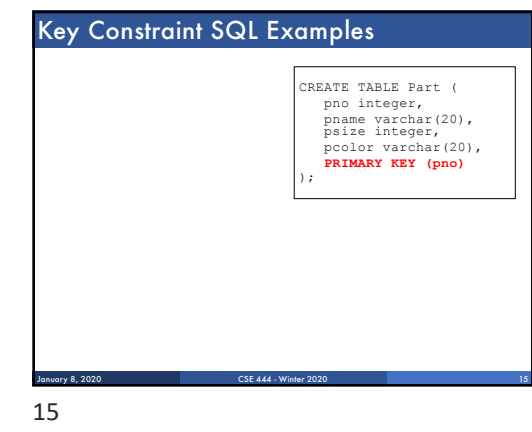

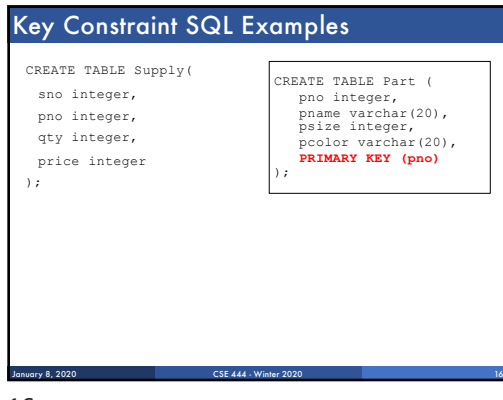

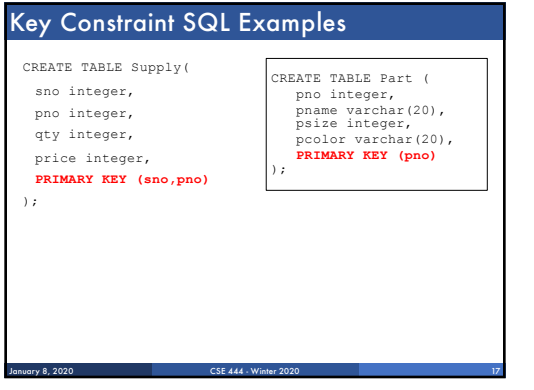

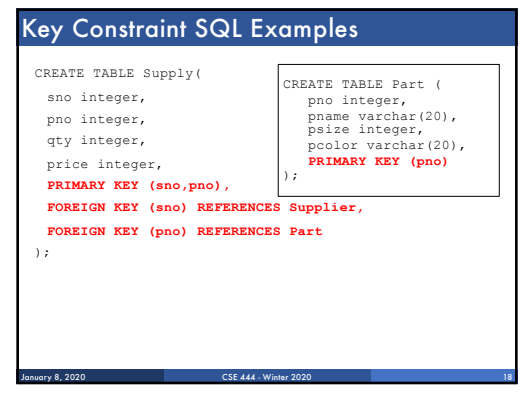

17

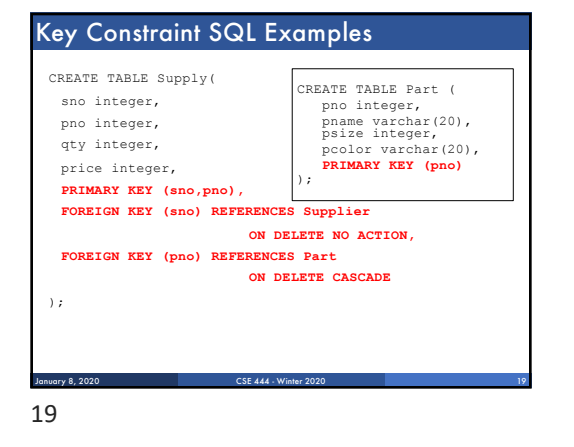

#### General Constraints

§ Table constraints serve to express complex constraints over a single table CREATE TABLE Part ( pno integer, pname varchar(20), psize integer, pcolor varchar(20), **PRIMARY KEY (pno), CHECK ( psize > 0 )** ); Note: Also possible to create constraints over many tables Best to use database triggers for that purpose

CSE 444 - Winter 2020

January 8, 2020 20

20

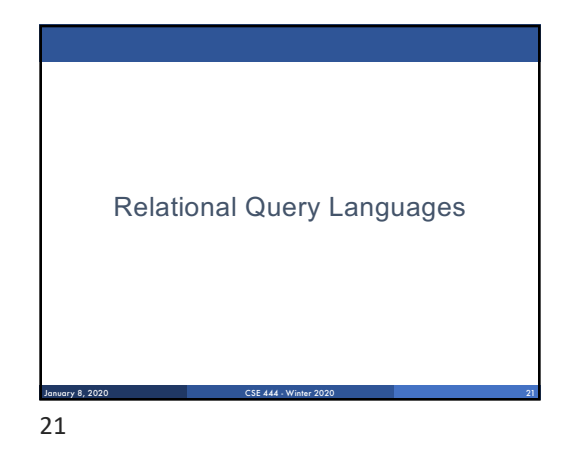

# Relational Query Language

- § Set-at-a-time:
- Query inputs and outputs are relations
- § Two variants of the query language:
- Relational algebra: specifies order of operations • Relational calculus / SQL: declarative

January 8, 2020 CSE 444 - Winter 2020 22

### **Note**

- § We will go very quickly in class over the Relational Algebra and SQL
- § Please review at home:
- Read the slides that we skipped in class • Review material from 344 as needed

January 8, 2020 CSE 444 - Winter 2020 23

# Relational Algebra

§ Queries specified in an operational manner • A query gives a step-by-step procedure

#### § Relational operators

- Take one or two relation instances as argument
- Return one relation instance as result
- Easy to compose into relational algebra expressions

CSE 444 - Winter 2020

January 8, 2020 24

22

23

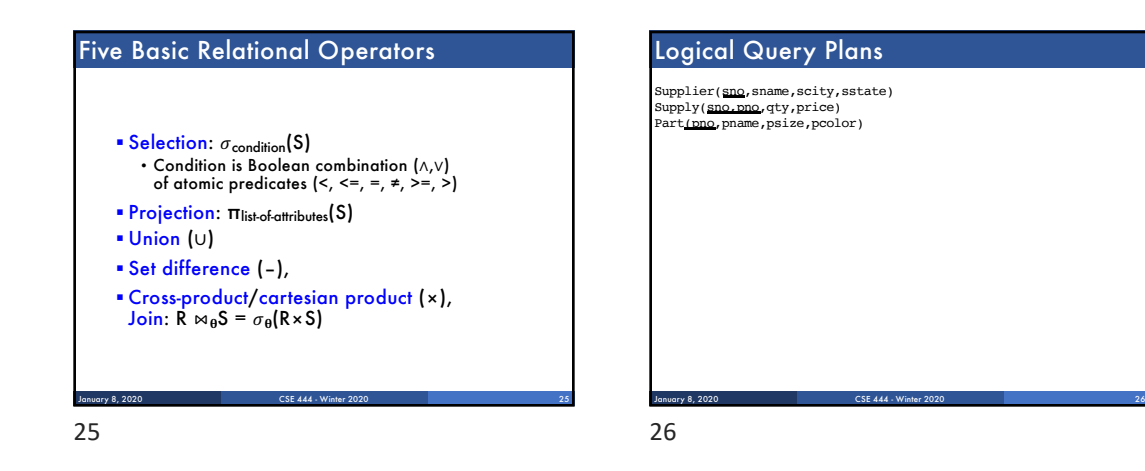

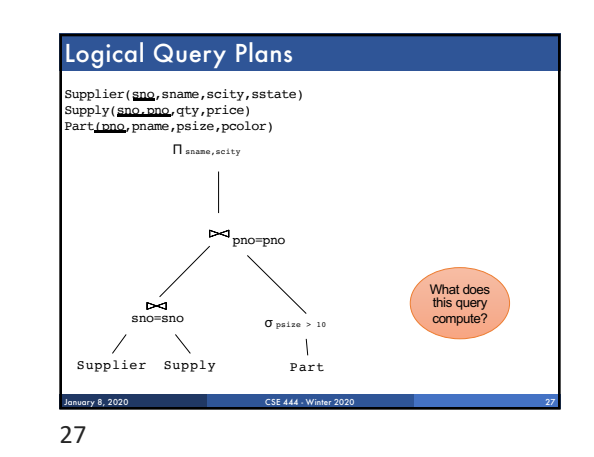

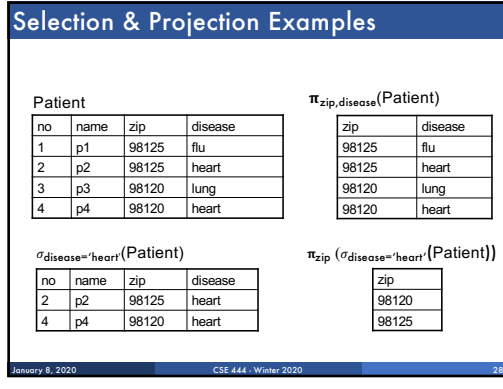

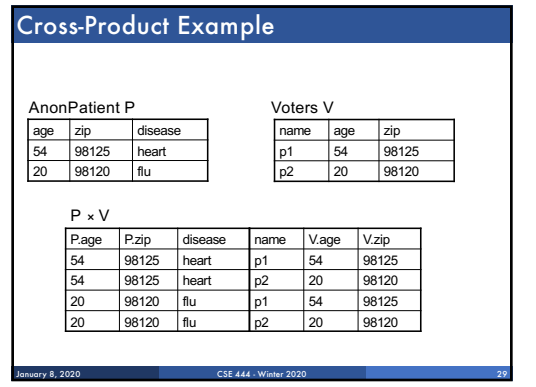

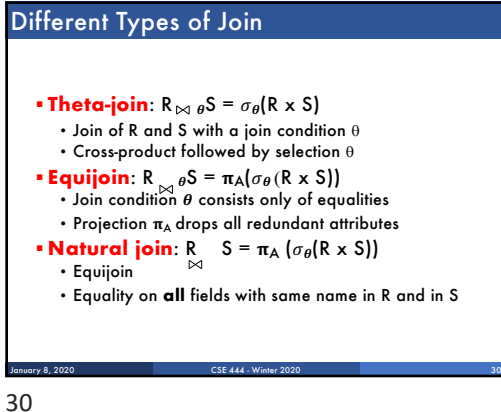

28

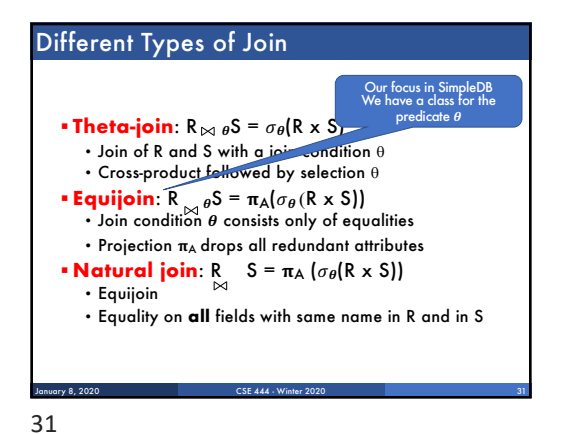

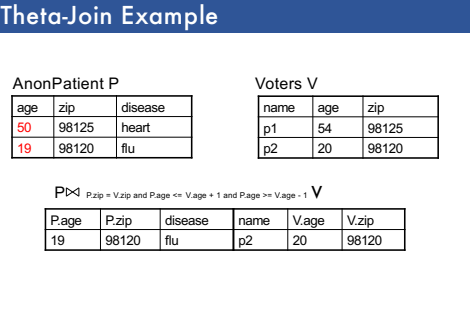

CSE 444 - Winter 2020

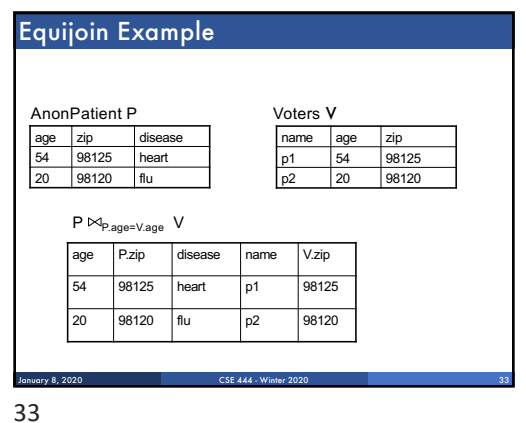

CSE 444 - Winter 2020 Natural Join Example age zip disease 54 98125 heart 20 98120 flu AnonPatient P Voters V P ⊠ V name age name age zip<br>
p1 54 98125<br>
p2 20 98120  $98120$ age zip disease name 54 98125 heart p1 20 98120 flu p2 January 8, 2020 34

34

More Joins § **Outer join**

### • Include tuples with no matches in the output

• Use NULL values for missing attributes

CSE 444 - Winter

January 8, 2020 35

#### § Variants

January 8, 2020 32

- Left outer join
- Right outer join
- Full outer join

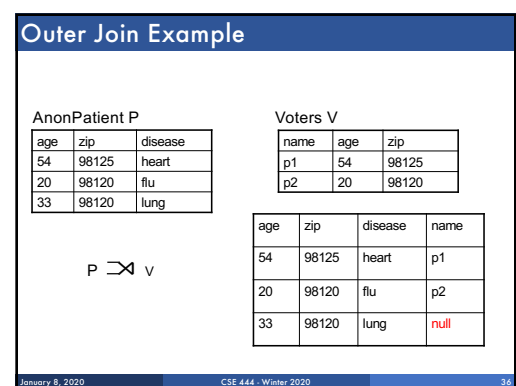

35

# Example of Algebra Queries

Q1: Names of patients who have heart disease  $\pi_{\text{name}}(\text{Voter} \bowtie (\sigma_{\text{disease="heart}'} \text{ (AnonPair)}))$ 

CSE 444 - Winter 2020

January 8, 2020 37

### More Examples

#### Relations

Supplier(sno, sname, scity, sstate) Part(pno,pname,psize,pcolor) Supply(sno,pno,qty,price)

Q2: Name of supplier of parts with size greater than 10  $\pi$ sname(Supplier  $\bowtie$ Supply  $\bowtie$  ( $\sigma_{\text{psize} \ge 10}$  (Part))

Q3: Name of supplier of red parts or parts with size greater than 10  $\pi_{\texttt{sname}}(\textsf{Supplier} \bowtie \textsf{Supply} \bowtie (\sigma_{\texttt{psize} \geq 10} \ (\textsf{Part}) \cup \sigma_{\texttt{pcolor="red}{\sqcap} \texttt{red}'} \ (\textsf{Part}) \ )$ 

CSE 444 - Winter 2020

January 8, 2020 38

(Many more examples in the book)

38

# CSE 444 - Winter 2020 Extended Operators of RA **• Duplicate elimination (** $\delta$ **)** • Since commercial DBMSs operate on multisets not sets § Aggregate operators (ɣ) • Min, max, sum, average, count ■ Grouping operators (y) • Partitions tuples of a relation into "groups" • Aggregates can then be applied to groups • Sort operator  $(\tau)$ January 8, 2020 40 40

# Structured Query Language: SQL

- § Declarative query language, based on the relational calculus (see 344)
- § Data definition language
- Statements to create, modify tables and views § Data manipulation language
- Statements to issue queries, insert, delete data

CSE 444 - Winter 2020 January 8, 2020 41

CSE 444 - Winter 2020 SQL Query SELECT <attributes> FROM <one or more relations> WHERE <conditions> Basic form: (plus many many more bells and whistles) January 8, 2020 42

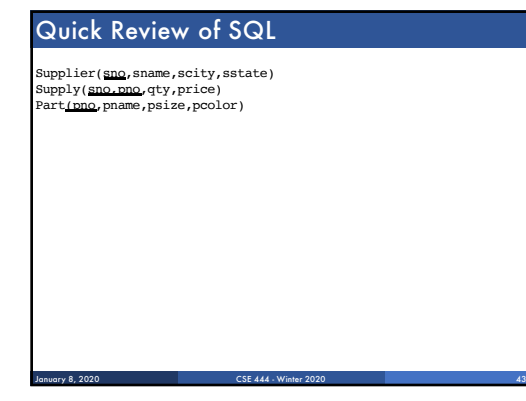

41

37

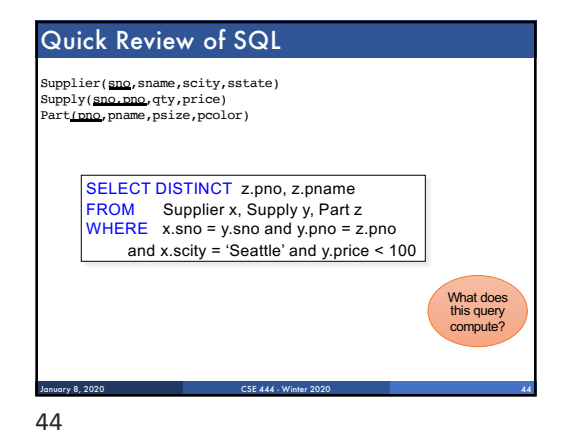

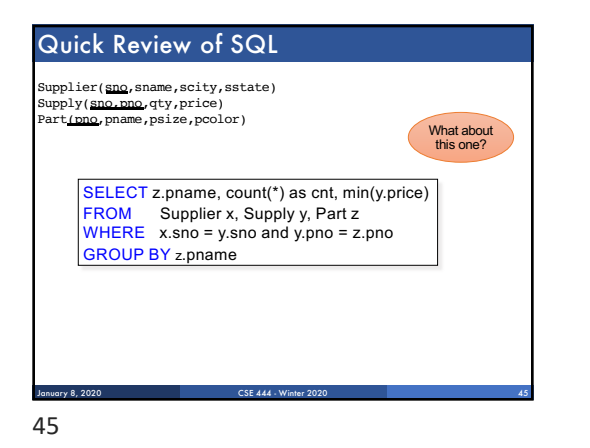

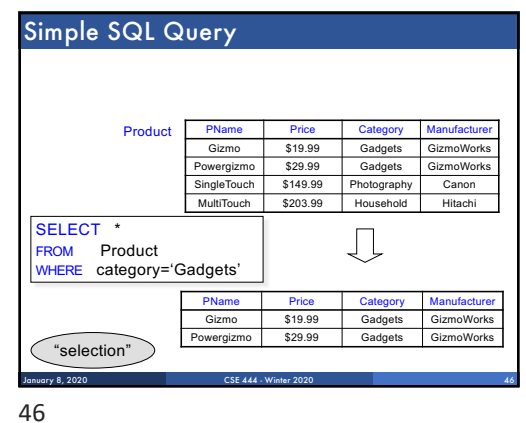

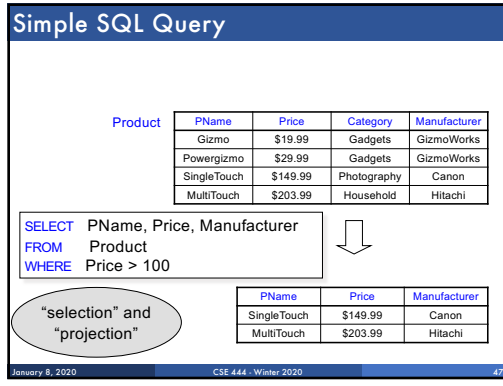

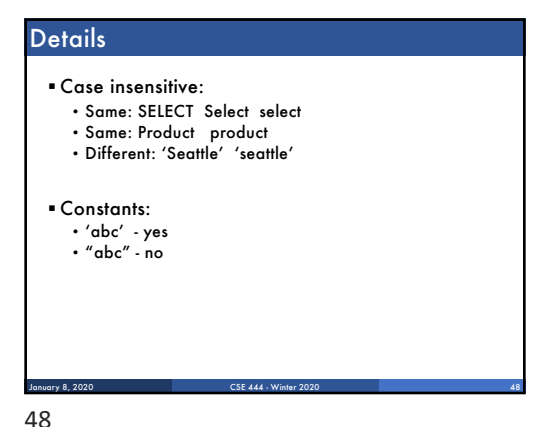

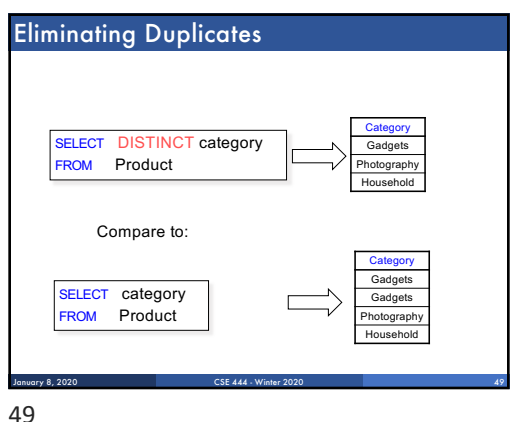

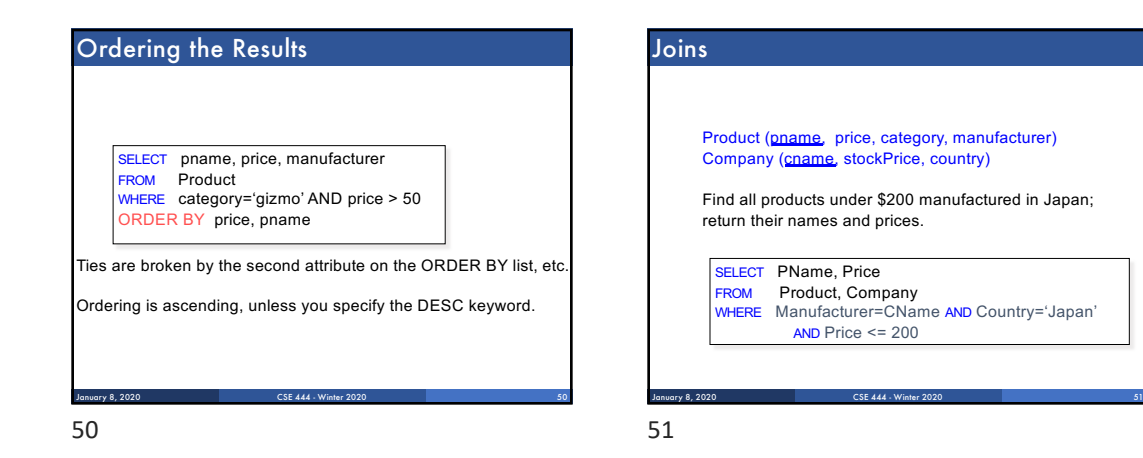

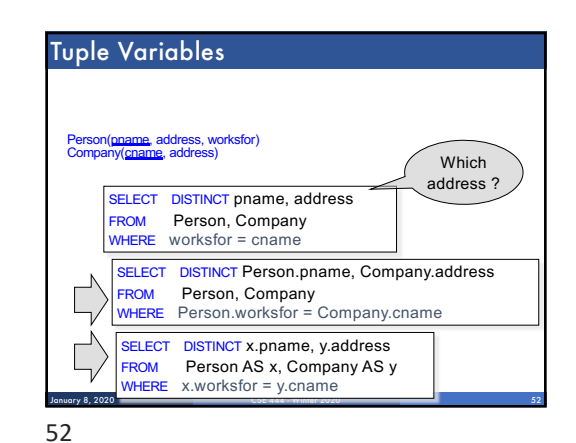

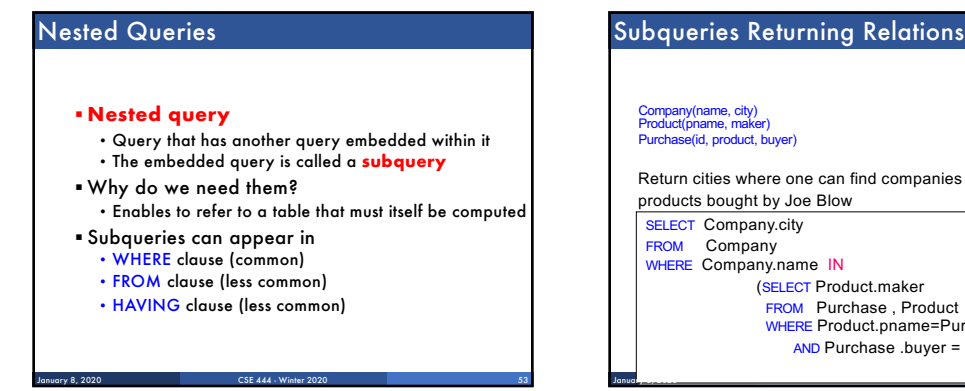

#### CSE 444 - Winter 2020 Return cities where one can find companies that manufacture products bought by Joe Blow Company(name, city) Product(pname, maker) Purchase(id, product, buyer) 54 **SELECT** Company.city FROM Company WHERE Company.name IN (SELECT Product.maker **FROM** Purchase Product WHERE Product.pname=Purchase.product AND Purchase .buyer = 'Joe Blow'); Januar<sub>y 8, 20</sub>21

# Subqueries Returning Relations

You can also use:  $s > ALL$  R

 $s > ANY R$ EXISTS R

# Product ( pname, price, category, maker)

Find products that are more expensive than all those produced By "Gizmo-Works"

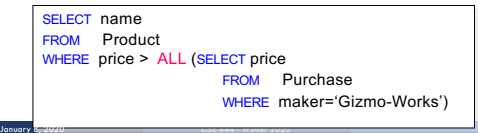

53

54

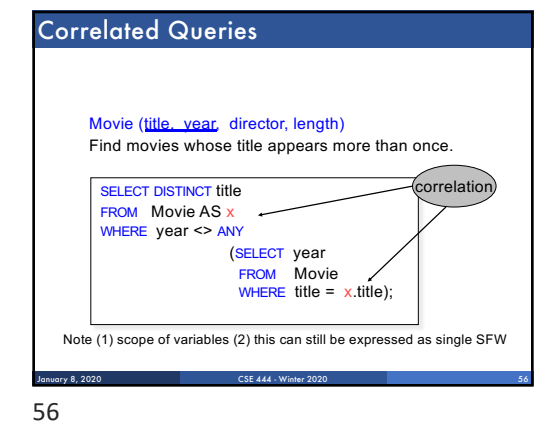

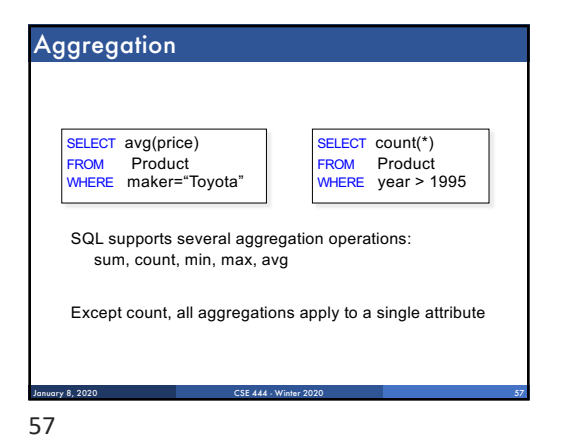

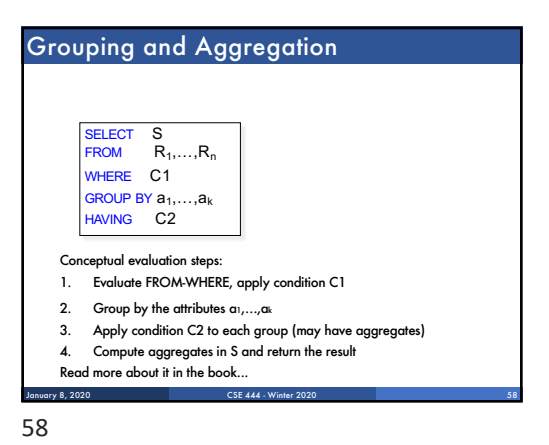

CSF 444 - Winter 2020 From SQL to RA January 8, 20

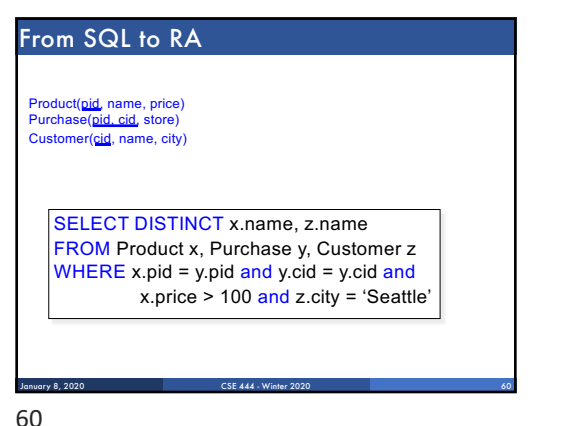

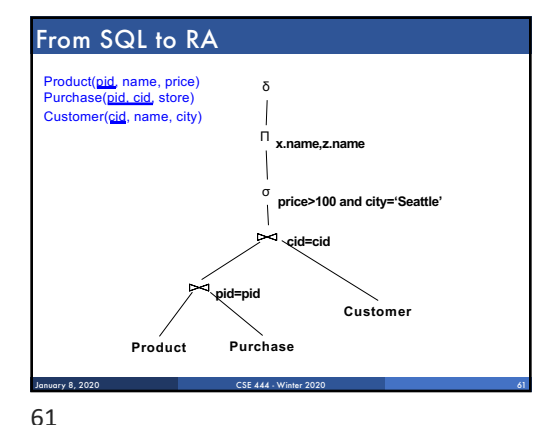

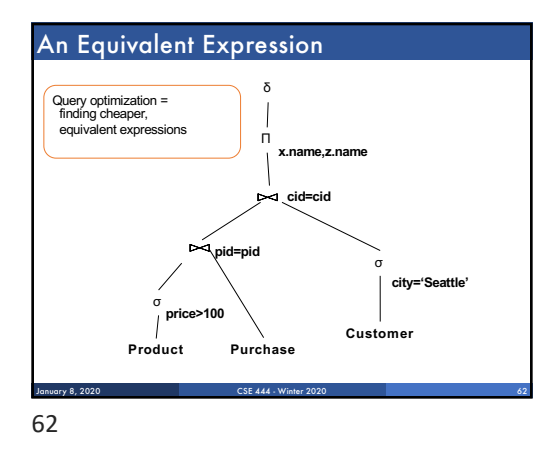

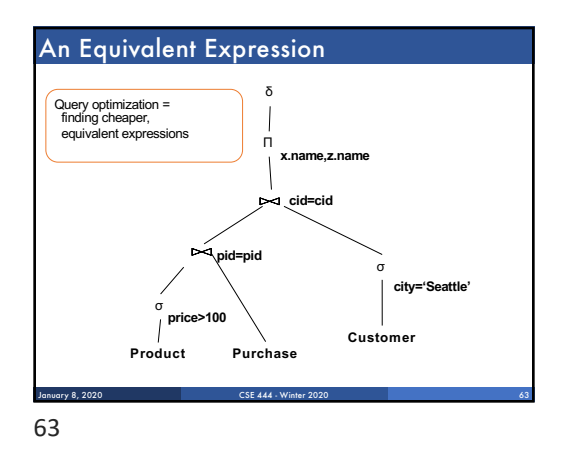

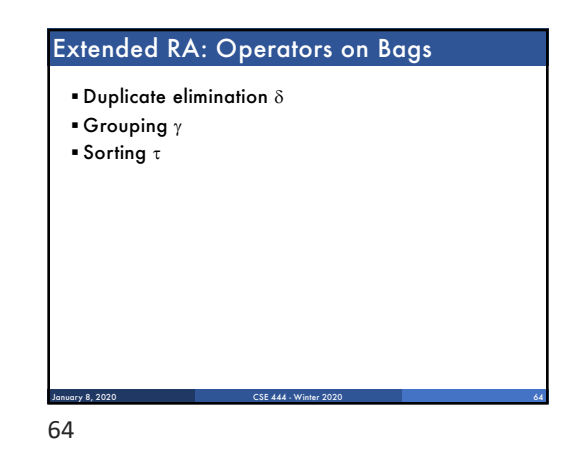

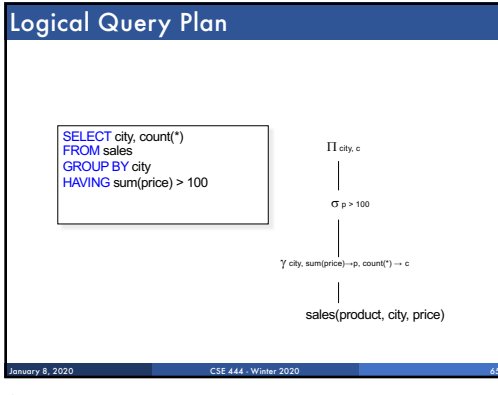

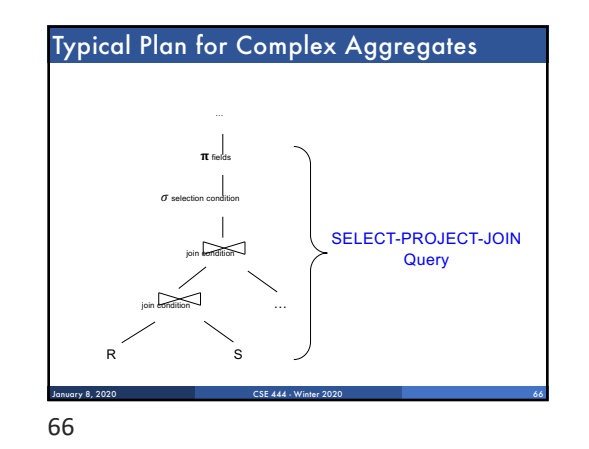

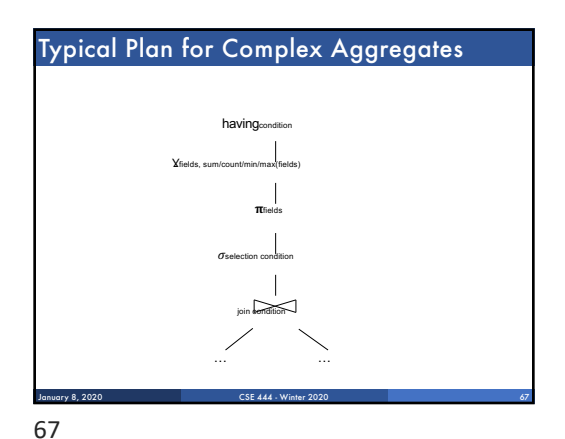

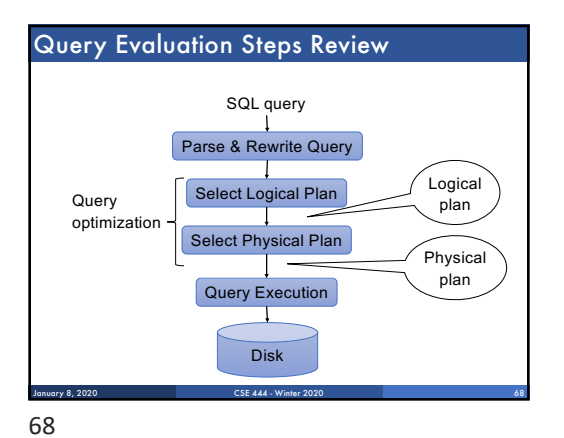

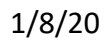